## BILSTON CHURCH OF ENGLAND PRIMARY

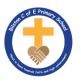

## MEDIUM TERM PLANNING

Content

| Subject                           | Topic/Key Question        | Year Group               | Term              | Time Allocation |
|-----------------------------------|---------------------------|--------------------------|-------------------|-----------------|
| Computing                         | Publishing                | Year 3                   | Spring 1          | 6 hours         |
| Software/App — l                  | aptops and i-pads – Micro | osoft word/publisher/can | να                |                 |
| Pa Vocabulary                     |                           |                          | рру               |                 |
| <ul><li>Text</li></ul>            |                           |                          | ıste              |                 |
| <ul> <li>Images</li> </ul>        |                           | • Do                     | esktop publishing |                 |
| <ul> <li>Advantages</li> </ul>    |                           |                          |                   |                 |
| <ul> <li>Disadvantages</li> </ul> |                           |                          |                   |                 |
| <ul> <li>Communicate</li> </ul>   |                           |                          |                   |                 |
| <ul><li>Font</li></ul>            |                           |                          |                   |                 |
| <ul> <li>Font style</li> </ul>    |                           |                          |                   |                 |
| <ul> <li>Template</li> </ul>      |                           |                          |                   |                 |
| <ul> <li>Landscape</li> </ul>     |                           |                          |                   |                 |
| <ul> <li>Portrait</li> </ul>      |                           |                          |                   |                 |
| <ul> <li>Orientation</li> </ul>   |                           |                          |                   |                 |
| <ul> <li>Placeholder</li> </ul>   |                           |                          |                   |                 |
| <ul> <li>Layout</li> </ul>        |                           |                          |                   |                 |

| Lesson<br>Sequence | Time<br>Allocation | Key<br>Question/W<br>ALT                                              | Teaching Activities                                                                                                    | Resources                                                                                              |
|--------------------|--------------------|-----------------------------------------------------------------------|----------------------------------------------------------------------------------------------------|----------------------------------------------------------------------------------------------------|
| Lesson 1           | 1 hour             | WALT: recognise how text and image communica te different information | Introduction: To establish whether the learners understand the terms 'text' and 'images' and which they think would be best for communicating messages.  Activity 1: To assess learners' understanding that text and images are used to communicate messages and that sometimes this is done more effectively than others.  Activity 2: To assess learners' ability to understand                                                                                                    | Teach computing unit – desktop publishing  Laptops/i-pads                                              |
|                    |                    |                                                                       | different signs, assess which are easy or hard to understand, and consider why.  Activity 3: To assess learners' understanding of the advantages and disadvantages of using text, images, or both text and images to convey messages clearly.  Plenary: To assess learners' understanding that some signs are easier to understand than others due to the text or images used.  To assess learners' understanding of the advantages and disadvantages of using images to communicate messages.                                                                               | Different design apps<br>(publisher/canva etc)                                                         |
| Lesson 2           | 1 hour             | WALT: recognise that text and layout can be edited                    | Introduction: To assess learners' current awareness of the term 'desktop publishing' and what this means.  Activity 1: To assess learners' understanding of the tools used for changing font size, colour, and type.  Activity 2: To assess learners' ability to change font sizes, types, and colours.  Activity 3: To assess learners' understanding of the Shift, Backspace, and Return keys and their ability to type age-appropriate punctuation, edit and rearrange content on the page.  Plenary: To assess learners' understanding of the keyboard when adding text. | Teach computing unit – desktop publishing  Laptops/i-pads  Different design apps (publisher/canva etc) |

| Lesson 3 | 1 hour           | hour WALT: choose appropriate  | Introduction: To assess learners' understanding of the term 'template'.                                                             | Teach computing unit –<br>desktop publishing   |
|----------|------------------|--------------------------------|----------------------------------------------------------------------------------------------------|------------------------------------------------|
|          | page<br>settings |                                | Activity 1: To assess learners' understanding of the terms 'page orientation', 'landscape', and 'portrait'.                         | Laptops/i-pads                                 |
|          |                  |                                | <b>Activity 2:</b> To assess learners' knowledge of magazine cover layouts.                                                         |                                                |
|          |                  |                                | Activity 3: To assess learners' understanding of placeholders.                                                                      | Different design apps (publisher/canva etc)    |
|          |                  |                                | <b>Activity 3:</b> To assess learners' ability to create their own template for a magazine using placeholders to create a template. | '                                              |
|          |                  |                                | <b>Plenary:</b> To assess learners' understanding of placeholders.                                                                  |                                                |
| Lesson 4 | 1 hour           | WALT: add content to a desktop | <b>Introduction:</b> To assess learners' understanding of the benefits of creating templates using placeholders.                    | Teach computing unit – desktop publishing      |
|          |                  | publishing<br>document         | Activity 1: To assess learners' ability to find and open work created previously.                                                   | Laptops/i-pads                                 |
|          |                  |                                | <b>Activity 2:</b> To assess learners' ability to copy and paste from one file to another and delete content when needed.           | D:(( ) )                                       |
|          |                  |                                | <b>Activity 3:</b> To assess learners' ability to add and delete images.                                                            | Different design apps<br>(publisher/canva etc) |
|          |                  |                                | <b>Plenary:</b> To assess what learners have learnt independently during the lesson.                                                |                                                |
| Lesson 5 | 1 hour           | WALT:<br>identify<br>different | <b>Introduction:</b> To assess learners' ability to name the type of text based on the layout of the page.                          | Teach computing unit – desktop publishing      |
|          |                  | layout                         | <b>Activity 1:</b> To assess learners' ability to name different types of layout.                                                   | Laptops/i-pads                                 |
|          |                  |                                | <b>Activity 2:</b> To assess learners' ability to match the layout of text to its purpose.                                          |                                                |

|            |        |                                                                 | Activity 3: To assess learners' ability to choose a layout suitable for a given purpose and give reasons for their choices.  Plenary: To assess learners' ability to name the benefits of a certain type of layout.                                                                                            | Different design apps<br>(publisher/canva etc)                                   |
|------------|--------|-----------------------------------------------------------------|----------------------------------------------------------------------------------------------------|----------------------------------------------------------------------------------|
| Lesson 6 1 | 1 hour | WALT: identify the uses of desktop publishing in the real world | Introduction: To assess learners' understanding of the term 'desktop publishing'.  Activity 1: To assess learners' understanding of the benefits of desktop publishing to people in a range of jobs.  Activity 2: To assess learners' understanding of how desktop publishing compares to handwritten methods. | Teach computing unit – desktop publishing  Laptops/i-pads  Different design apps |
|            |        |                                                                 | <b>Plenary:</b> To assess learners' understanding of the advantages of producing content using desktop publishing, compared to a handwritten approach.                                                                                                    | (publisher/canva etc)                                                            |